# Static Declarations

- $\bullet$  Storage allocation for static objects, fields, methods.
- $\bullet$ • 2 ways to invoke static fields & methods: using an object or using the class name.

#### Arrays

- •• Reference types; explicitly created using new statement.
- Index starts at 0.
- •• Arrays have <u>length</u> field.
- •• Array assignment ≠ array copy.
- $\bullet$ • Array copy done using clone()
- •multi-dimensional arrays
- •• Dynamic arrays – automatic using ArrayList

import java.io.Inp utStream Reader; import java.io. BufferedReader; import java.io.IOException;

{

}

```
of the state of the state \alpha is the state \alpha is the state \alpha state \alpha is the state of the state of the state \alpha is the state of the state of the state of the state of the state of the state of the state of the st
 public class
ReadStrings
   public static void main( String [ ] args )
    {
       String [ ] array =
getStrings( );
       for( int i = 0; i < array.length; i<sup>++</sup>)
          System.out.
println( array[ i ] );
    }
    // Read an unlimited number of String; return a String [ ]
    public static Stri
n
g [ ]
getStrings( )
    {
       BufferedReader in = new BufferedReader( new InputStreamReader( System.in ) );
      String \lceil \cdot \rceil array = new String \lceil 5 \rceil;
       int itemsRead = 0;
      String oneLine;
       System.out.println( "Enter any number of strings, one per line; ");
       System.o
ut.println( "Ter
minate with empty line: " );
      try
       {
          while( ( oneLine = in.readLine() ) != null & \& loneLine.equals("") )
          {
            if(itemsRead == array.length))
               arra
y = resize( arra
y, array.len
gth * 2 );
            array[ itemsRead++ ] = oneLine;
          }
       }
       catch( IO
Exception e )
       {
          System.out.println( "Unexpected IO Exception has shortened amount read" );
       }
       System.out.
println( "Done reading" );
```
#### Figure 2.6, 2.7, page 42-43

Figure 2.7, page 43

```
// Resize a String[ ] array; return new array
   public static String [ ] resize( String [ ] array, int newSize
)
   \{String \lceil \cdot \rceil original = array;
      int numToCopy = Math.min( original.
length, newSize
);
      array = new String [ <b>newSize</b> ];
      for( int i = 0; i < numToCopy; i++)array[i] = original[i];
     return array;
   }
}<br>}
```

```
01/16/03 Lecture 3 1/16/03 Lecture 3 1/16/03 Lecture 3 1/16/03 Lecture 3 1/16/03import java.io.InputStrea
mReader;
                  import java.io.BufferedRe
ader;
                  import java.io.IOException;
                  import java.util.ArrayList;
                  public class
ReadStrings
WithArrayList
                  {
                     public static void mai
n( String [ ]
args )
                     {
                       ArrayList
array =
getStrings( );
                       for( int i = 0; i < array.size( ); i++ )
                          Syste
m.out.println( array.get( i ) );
                     }
                     // Read an unli
mited number of String; return a
n ArrayList
                    public static ArrayList getStrings( )
                     {
                       BufferedReader in = new BufferedReader(                           new InputStreamReader( System.in ) );
                       ArrayList
array = new
ArrayList( );
                       String oneLine;
                       Syste
m.out.println( "Enter any number of strings, one per line; " );
                       Syste
m.out.println( "Terminate with e
mpty line: " );
                       try
                       {
                         while( ( oneLine = in.readLine( ) ) != null && !oneLine.equals( "" ) )
                            array.add( oneLine );
                       }
                       catch( IOException
e )
                       {
                          System.out.println( "Unexpected IO Exception has shortened amount read");
                       }
                       Syste
m.out.println( "Done reading" );
                       return array;
                     }
                                                                                             Figure 2.8, page 44
```
}

#### Exceptions & Errors

- •An exception is an object that is thrown from the site of an error and can be <u>caught</u> by an appropriate exception handler.
- $\bullet$ Separating the handler from error detection makes the code easier to read and write. Do not use exception as a "cheap" goto statement. Better to pass it on to calling procedure.
- •More reliable error recovery without simply exiting.
- $\bullet$ User-defined exceptions can be created or thrown.
- •The <u>try</u> region is a guarded region from which errors can be caught by exceptions.
- $\bullet$ Errors are virtual machine problems. OutOfMemoryError, InternalError, UnknownError are examples of errors.
- •Errors are uncrecoverable and should not be caught.

#### **Figure 2.12** Common standard run-time exceptions

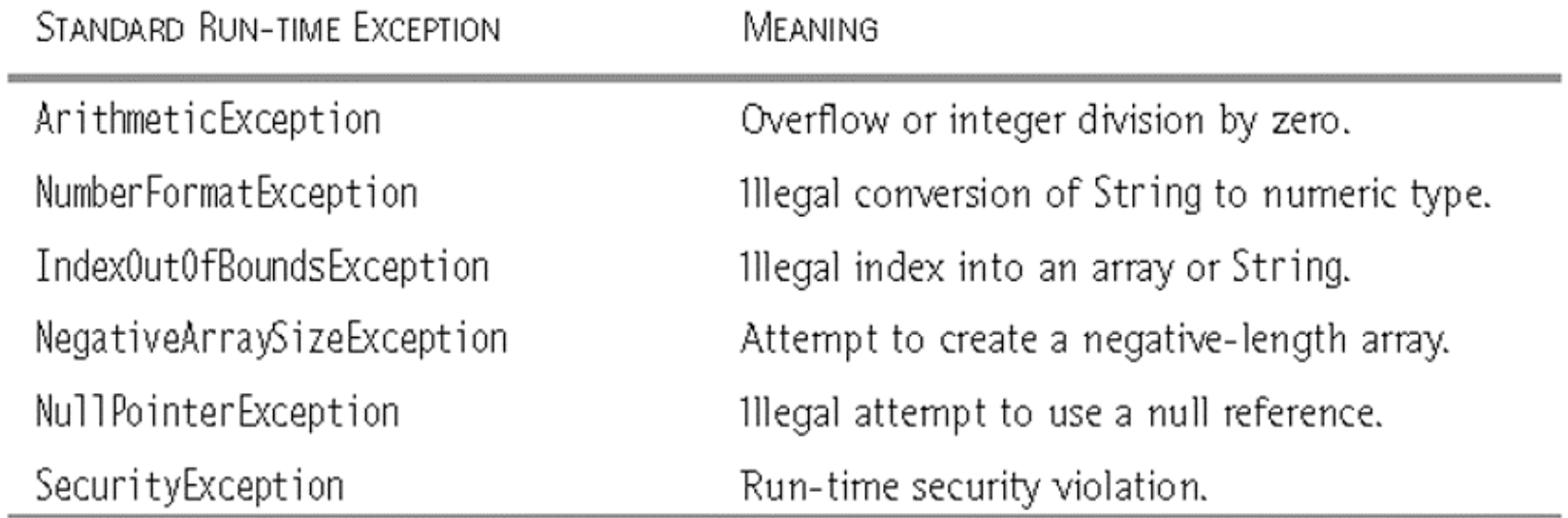

#### **Figure 2.13** Common standard checked exceptions

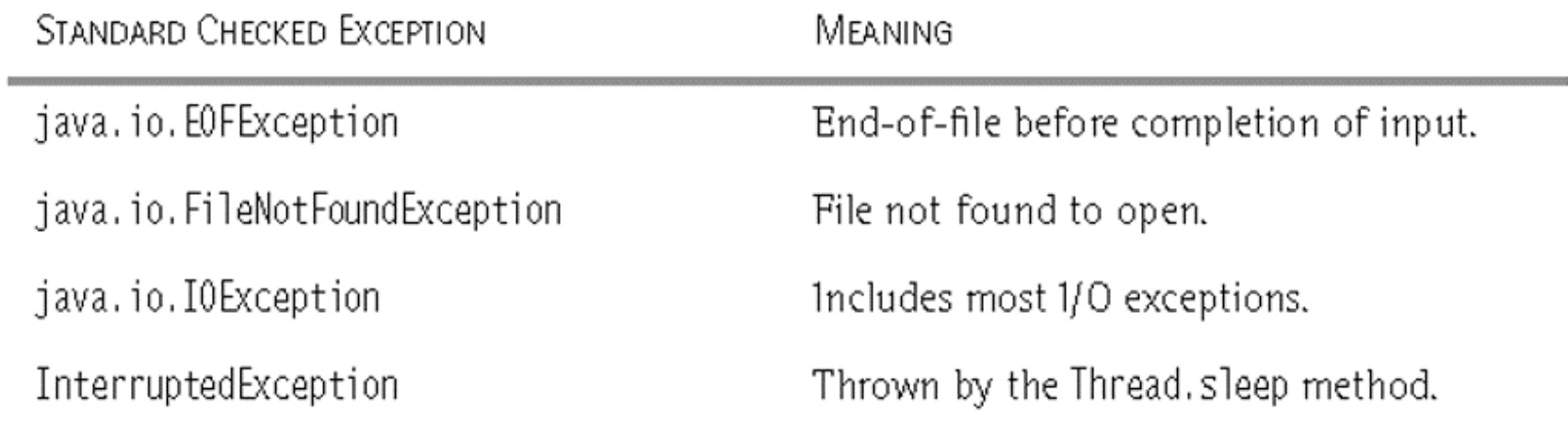

## Input/Output

- Streams are used for I/O
- Terminal I/O treated in the same way as File I/O.
- •• Predefined streams System.in, System.out, System.err
- •• readLine and StringTokenizer are useful methods for formatted input; they are part of java.util.StringTokenizer

```
01/16/03 \Boximport java.io.InputStrea
mReader;
                 import java.io.BufferedRe
ader;
                 import java.io.IOException;
                 import java.util.StringTokenizer;
                 public class
MaxTest
                 {
                    public static void mai
n( String [ ]
args )
                    {
                      BufferedReader in = new BufferedReader(                           new InputStreamReader( System.in ) );
                      String oneLine;
                      StringTokeniz
er str;
                      int x, y;
                      Syste
m.out.println( "Enter 2 ints on one line: " );
                      try
                      {
                        oneLine = in.readLine( );
                        if(
oneLine == null )
                           ret
urn;
                        str
= newStringTokeniz
er( oneLine );
                        if( str.countTokens( ) != 2 )
                        {
                           System.out.println( "Error: need two ints");
                           ret
urn;
                        }
                        x = Integer.parseInt( str.nextToken( ) );
                        y =Integer.parseInt( str.nextToken( ) );
                         Syste
m.out.println( "Max: " + Math.max( x, y ) );
                      }
                      catch( IOException
e )
                        { Syste
m.err.println( "Unexpected IO error" ); }
                      catch(
NumberFormat
Exception e )
                        { Syste
m.err.println( "Error: need two ints" ); }
                    }
                                                                                 Figure 2.15, page 53
```
}

```
\mathcal{O}(10^{16}) . The set of the set of the set of the set of the set of the set of the set of the set of the set of the set of the set of the set of the set of the set of the set of the set of the set of the set of the se
import java.io.FileReader;
import java.io.BufferedRe
ader;
import java.io.IOException;
public class
ListFileContents
{
   public static void mai
n( String [ ]
args )
   {
     if(
args.length == 0 ) Syste
m.out.println( "No fil
es specified" );
     for( int i = 0; i < args.length; i++) listFile( args[ i ]);
   }
   public static void listFile( String
fileName )
   {
     FileReader theFile;
     BufferedReader fileIn = null;
     String oneLine;
     Syste
m.out.println( "FILE: " +
fileName );
     try
     {
        theFile = new FileReader( fileName);
        fil
eIn = new
BufferedReader( theFile );
        while( ( oneLine = fileIn.readLine() ) != null )System.out.println( oneLine );
     }
     catch( IOException
e )
       \{ System.out.println( e ); \}finally
     {
       // Close the streamtry
        {
           if (fileIn != null ) fil
eIn.cl
ose( );
        }
       catch( IOException e ) { }
     }
   }
}
                                                                             import java.io.FileReader;
                                                                             import java.io.BufferedRe
ader;
                                                                             import java.io.FileWriter;
                                                                             import java.io.Print
Writer;
                                                                             import java.io.IOException;
                                                                             public class DoubleSpac
e
                                                                             {
                                                                                public static void mai
n( String [ ]
args )
                                                                                {
                                                                                   for( int i = 0; i < args.length; i++)doubleSpac
e( args[ i ] );
                                                                                }
                                                                                public static void doubleSpace( String fileName)
                                                                                {
                                                                                  PrintWriter fileOut
= null;
                                                                                  BufferedReader fileIn = null;
                                                                                  try
                                                                                  {
                                                                                     fileIn = new BufferedReader( new FileReader( fileName));
                                                                                     fileOut = new PrintWriter( new FileWriter( fileName + ".ds"));
                                                                                     String oneLine;
                                                                                     while( ( oneLine = fileIn.readLine() ) != null )
                                                                                        fil
eOut.println( oneLine +"\n" );
                                                                                  }
                                                                                  catch( IOException
                                                                                                        e ) { e.printStackTrace( ); }
                                                                                  finally
                                                                                  {
                                                                                     try
                                                                                     {
                                                                                        if(
fileOut != null ) fil
                                                                                                               fileOut.close();
                                                                                        if(
fileIn != null ) fil
                                                                                                               fileIn.close();
                                                                                     }
                                                                                     catch( IOException e )
                                                                                      { e.printStackTrace( ); }
                                                                                  }
                                                                                }
                                                                             }
                                    Figure 2.16, page 54 mport java.io.FileWriter;<br>Figure 2.17, page 56
```
### Objects & Classes

- Difference between class and object
- Private, public, protected, package visibility
- Basic methods:

constructors, mutators, assessors, output, equals.

- Expression to check type of object: instance of.
- Reference to current object & constructor: this.
- Global constant: static final

## Packages

- Group of related classes.
- Specified by package statement.
- Fewer restrictions on access among each other;
	- if class is called public, then it is visible to all classes
	- if no visibility modifier is specified, its visibility is termed as "package visibility" and is somewhere between:
		- private (other classes in package cannot access it) and
		- public (other classes outside package can also access it)
- Package locations can be specified by environmental variables.

## Defining a Class

- The Student class describes a single student. It contains a single instance field named lastName
- Each Student object will have a unique copy of its own instance fields

```
public class Student {
  String lastName;
}
```
## Declaring an Object

- •The Student class describes a single student. It contains a single instance field named lastName
- $\bullet$ Each Student object contains a distinct copy of its instance fields

```
Student first = new Student();
```

```
Student secnd = new Student();
```
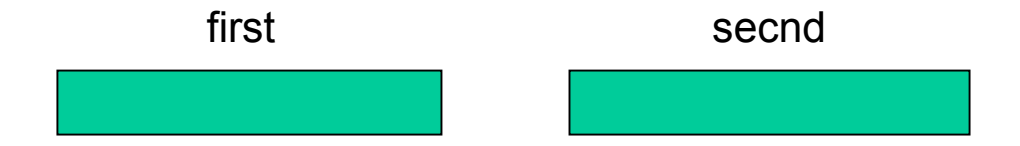

#### Add a Constructor

- $\bullet$ Executed when an object is created
- Same name as the class
- $\bullet$ No return type
- •Without parameters, it is called a default constructor

```
public class Student {
  public Student()
  {
    lastName ="(none)";
  } 
  String lastName;
}
```
## Add a toString Method

- The <u>toString()</u> method is already defined in the Object class
- We can provide our own version here

```
class Student {
  Student() 
  {
    lastName ="Smith";
  } 
  public String toString() 
  {
    return "Last name = " + lastName;
  } 
  String lastName;
}
```
#### Add a Public Test Class

- $\bullet$ Every program must have a public class that contains main()
- $\bullet$ Keep this class short and simple

```
public class StudentTest
{
 public static void main( String args[] )
  { 
    Student S = new Student();
    System.out.println( S.toString() );
  }
}
// (See the Student1 project)
```
#### Add a Second Constructor

• This constructor has a String parameter that initializes the lastName instance field

```
public class Student {
  public Student( String aName )
  {
    lastName
=
aName;
  }
}
```
#### Selectors and Mutators

- A selector method returns the value of an instance field
- A mutator method changes the value of an instance field

```
public String getLastName()
{
  return lastName;
}
public void setLastName( String aName )
{
  lastName
= aName;
}
```
#### Selectors and Mutators

- A selector method returns the value of an instance field
- A mutator method changes the value of an instance field

```
Student S2 = new Student("Ramakrishnan");
S2.setLastName("Chong");
System.out.println( "New name of S2: " 
      + S2.getLastName() );
```
## Using the JavaDoc Utility

- $\bullet$ JavaDoc generates HTML documentation for your public classes and methods
- Use the /\*\* delimiter to begin a comment, and \*/ to end
- $\bullet$ Appears before classes and methods

```
/** 
   A class that holds information about a single 
   college student. Demonstrates an overloaded
   constructor. */
public class Student {
. . .
```
## Using the JavaDoc Utility - <sup>2</sup>

- •Run JavaDoc from the Tools menu in JCreator
- •To install JavaDoc: follow instructions on my Samples page.

```
/** 
   Program entry point; creates two students
   with different names.*/ 
public static void main( String args[] )
{
   . . .
```
## Using the JavaDoc Utility - <sup>3</sup>

- •@param – Identifies a method parameter
- •@return – describes the function return value.

```
/** 
   Constructor with one parameter that sets the last name.
   @param aName a new last name which is assigned to the 
   student.*/
 public Student(String aName)
  {
    lastName
=
aName;
  }
// return value example:
@return a string containing the student's last name.
```
#### Using the Javadoc utility - 4

#### /\*\*

```
* A class for sim
ulating an integer mem
ory cell
* @author Mark A. Weiss
*/public class IntCell
{ /** Get the stored value.
   * @return the stored value.
   */public int read() {
     return storedValue;
  }
  /** Store a value* @param x the number to store.
   */public v
oid write( int
x ) {
     storedValue
= x;
  }
  private int storedValue;
}
```
#### Figure 3.4, page 66

#### **Figure 3.5 (A)** javadoc output for Figure 3.4 (partial output) (*continued* )

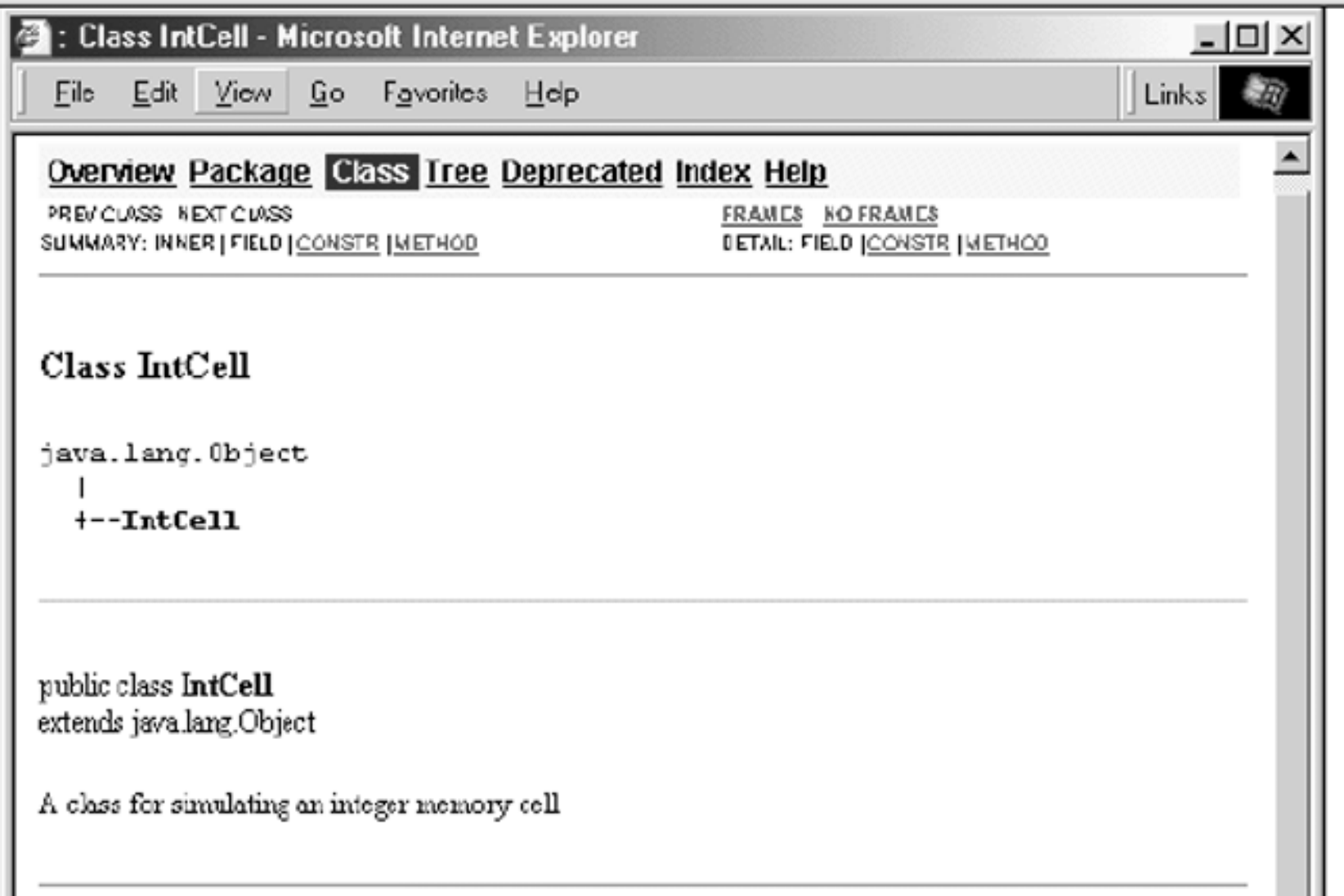

#### **Figure 3.5 (B)** javadoc output for Figure 3.4 (partial output)

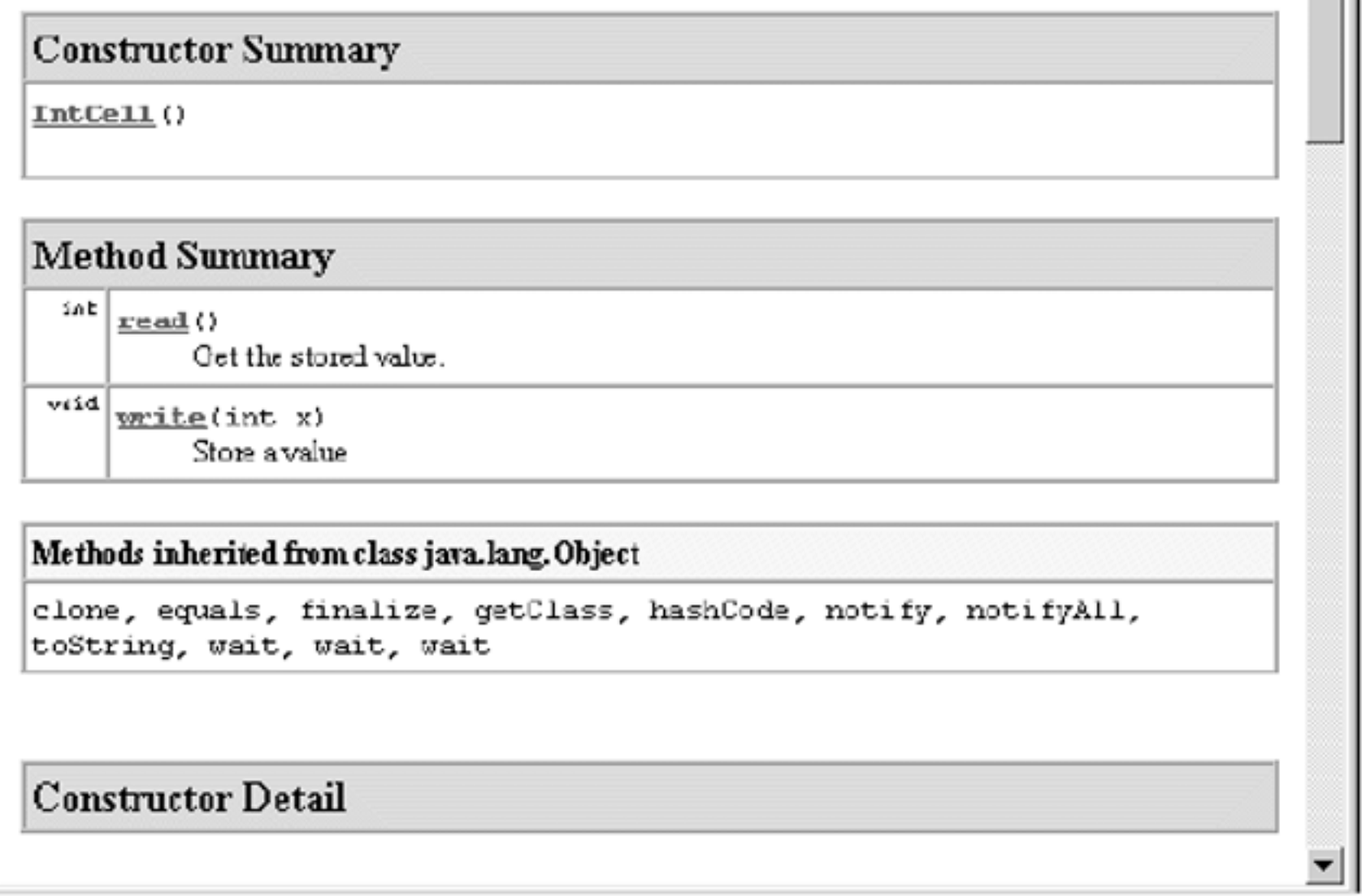

#### Inheritance

- Defines a <u>IS-A</u> relationship between classes.
- Base classes and derived classes.
- Derived class inherits all fields and methods of base class.
- Derived class objects are type com patible with base class.
- protected fields and methods: visible to derived classes and to classes in same package.
- inheritance is transitive.
- polymorphism allows for redefining fields and methods.
- dynamic binding allows for run-time determination of overloads and/or overrides.
- super() is a way to refer to constructor of base class. It can also be called using appropriate parameters. It can only be the first line of a constructor.
- super with appropriate parameters is also used to invoke the corresponding method of the base class.

```
class Person // Fig 4.1, page 91
{
  public Person( String n, int ag, String ad, String p )
   { name = n; age = ag; address = ad; phone = p; }
  public String toString( )
   {return getName( ) + " " +
getAge( ) + " " +
getPhoneNumber( ); }
  public final String getName( )
  { return name; }
  public final int getAge( )
  { return age; }
  public final String getAddress( )
  { return address; }
  public final String getPhoneNumber( )
  { return phone; }
  public final void setAddress( String newAddress )
   { address =
newAddress; }
  public final void setPhoneNumber( String newPhone )
   \{ phone = newPhone; \}private String name;
  private int age;
  private String address;
                                                             {
                                                                {
                                                                }
                                                                {
                                                                }
                                                                {
                                                                }
                                                             }
```
}

```
class Student extends Person // Fig 4.8, page 102
  public Student( String n, int ag, String ad, String p, double g )
     super(n, ag, ad, p);
     gpa = g;
  public String toString( )
     return super.toString( ) + " " +
getGPA();
  public double
getGPA( )
     return gpa;
  private double gpa;
```

```
01/16/03 Lecture 3 300 Seconds 300 Seconds 300 Seconds 300 Seconds 300 Seconds 300 Seconds 300 Seconds 300 Seconds 300 Seconds 300 Seconds 300 Seconds 300 Seconds 300 Seconds 300 Seconds 300 Seconds 300 Seconds 300 Seco
               class PersonDemo // Fig 4.9, pg 103
                {
                   public static void
printAll( Person[ ]
arr )
                   {
                     for( int i = 0; i < arr.length; i++)
                      {
                         if(
arr[ i ] != null )
                         {
                            System.out.print( "[' + i + "]' " + arr[i ] );
                            System.out.println( );
                         }
                      }
                   }
                   public static void main( String [ ]
args )
                   {
                      Person [ \ ] p = new Person[ \ 4 \ ];
                      p[0] = new P
erson( "joe", 25, "New York", "212-555-1212" );
                     p[1] = new Student( "becky", 27, "Chicago", "312-555-1212", 4.0);
                     p[3] = new Employee( "bob", 29, "Boston", "617-555-1212", 100000.0 );
                      if( p[3] instanceof
Employee )
                        ((Emplovec) p[3]).raise( .04 );
                     printAll( p );
                   }
                }
```
#### Abstract Methods & Classes

- abstract methods are not implemented (not even a d efault one).
- •This is better than putting in a dummy procedure as a <u>placeholder</u>.
- Derived classes must eventually implement them; if they don't then they must be abstract classes themselves.
- Overriding is resolved at runtime.
- Abstract class is one that contains an abstract method; need to be e xplicitly d eclared as such.
- Abstract classes may have non-abstract methods & static fields.
- Abstract classes cannot be created (no constructor),

excep t using **super()**

```
public abstract class Shape
```
{

}

```
public abstract double area( );
public abstract double perimeter( );
```

```
public double semiperimeter( )
{ return perimeter( )/2; }
```
}

}

```
01/16/03 32
                                class ShapeDemo // Fig 4.11 & 4.12, pg 104-5
                                 {
                                   public static double totalArea( Shape [ ]
arr )
                                   {
                                     double total = 0;
                                     for( int i = 0; i < arr.length; i++)
                                     {
                                        if(
arr[ i ] != null )
                                          total += arr[ i ].area( );
                                     }
                                     return total;
                                   }
                                 public static void
printAll( Shape [ ]
arr )
                                   {
                                     for( int i = 0; i < arr.length; i++)
                                        System.out.println(
arr[ i ] );
                                   }
                                   public static void main( String [ ]
args )
                                   {
                                     Shape \lceil \rceil a = \{ new Circle( 2.0 ), new Rectangle( 1.0, 3.0 ),
                                              null, new Square(2.0) };
                                     System.out.println( "Total area = " + totalArea( a ) );
                                     System.out.println( "Total semiperimeter = " +totalSemiperimeter( a ) );
                                     printAll(a);
```